## **Central Kentucky Computer Society**

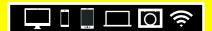

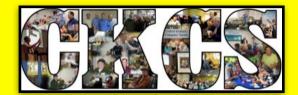

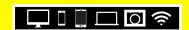

Official Newsletter of the Central Kentucky Computer Society, Inc.© CKCS Resource Center, 160 Moore Drive, Suite 107, Lexington, Ky. 40503 (859) 373–1000 • ckcs.org • Join CKCS or register for courses online: ckcs.org/store

## OPEN — ONLINE!

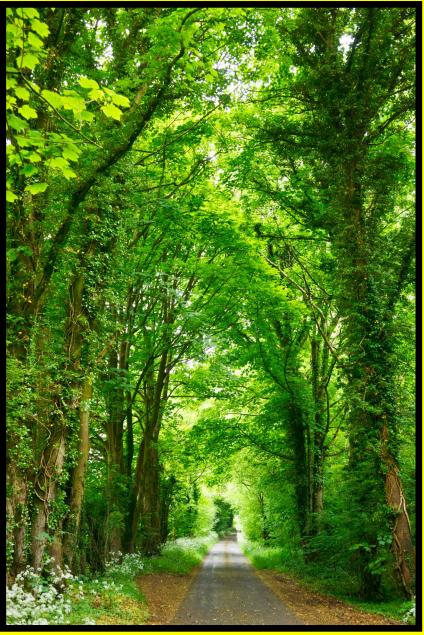

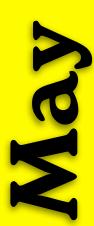

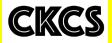

May

Photo: Studio Dekorasyon on Unsplash

CKCS

May 2021, Vol. 47, No. 5

• Since 1984, Empowering CKCS Members With Tech Skills •

|      | CKCS Table of Contents CKCS                                               |  |  |  |
|------|---------------------------------------------------------------------------|--|--|--|
| Page | What's Inside - Click on a topic to visit that page                       |  |  |  |
| 3    | New & renewing CKCS members/CKCS officers                                 |  |  |  |
| 4    | Register for CKCS classes/workshops or join CKCS online at the CKCS Store |  |  |  |
| 5    | Spring workshops & class schedules                                        |  |  |  |
| 6    | Cutting the Cord Is More Popular Than You Think                           |  |  |  |
| 8    | Join us for iHelp via Zoom on Sat., May 1 (Derby Day)                     |  |  |  |
| 9    | President's Comments                                                      |  |  |  |
| 10   | May Tech Night: LEX18's Bill Meck Presents Weather 101 For Adults         |  |  |  |
| 12   | April Quiz Answers & May's General Knowledge Quiz                         |  |  |  |
| 13   | Obnoxious Extended Car Warranty Robocalls                                 |  |  |  |
| 14   | May Zoom Links                                                            |  |  |  |
| 15   | May SIG Special Interest Group Calendar                                   |  |  |  |
| 16   | Word Processing SIG                                                       |  |  |  |
| 17   | Windows 10 SIG                                                            |  |  |  |
| 18   | Digital Photography SIG                                                   |  |  |  |
| 19   | Digital Photography SIG Photo Contest Winners                             |  |  |  |
| 23   | Mac/iPad SIG                                                              |  |  |  |
| 24   | Amateur Photographers Club Meets                                          |  |  |  |
| 25   | New iMacs & New Surface Laptop 4                                          |  |  |  |
| 26   | Email Providers: File Attachment Limits                                   |  |  |  |
| 27   | What Are You Reading?                                                     |  |  |  |
| 28   | Books!                                                                    |  |  |  |
| 32   | Video Links                                                               |  |  |  |

## New Memberships & Renewals

**CKCS Memberships** 

From March 22 to April 21

Submitted by CKCS Board Member Ben Rice

#### **New Members**

Jimmy Beasley

Karen Kiviniemi

#### **Renewing Members**

Anne Campbell

Jennifer Kaye Arnold

Jeanette Coufal

Jeannine Essig

James Fritz

Robert Hackett

Coleman Huff

Glen & Rosalee Kelley

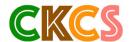

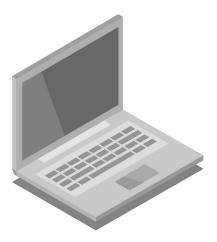

Website links used in the CKCS newsletter are not in any way associated with CKCS. In addition, the linked websites do not endorse CKCS. newsletter as a service to the reader.

We attempt to provide high—quality content and believe the links provide a great addition to what you are reading.

We include these links in this

### **Central Kentucky Computer Society**

Incorporated

CKCS Resource Center 160 Moore Drive, Suite 107 Lexington, Kentucky 40513 (859) 373–1000 www.ckcs.org

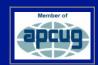

#### · OFFICERS •

#### Tenure ends June 30, 2021

President: Brooke Thomas Vice—President: Joe Dietz Secretary: Larry Trivette Treasurer: Jim McCormick

#### · DIRECTORS ·

#### Tenure ends June 30, 2022

Boone Baldwin Toni Greider Jan Landers–Lyman Ben Rice Mike Seiler

#### Tenure ends June 30, 2021

Bob Brown Janet Cartmell Larry Mitchum Eugene Potter Pennie Redmond

Webmasters Bob Brown, Wendell Curtis

Class Coordinator Janet Cartmell

Office Coordinator Jan Landers-Lyman

#### **Office Supervisors**

Bob Brown, Wendell Curtis, Tracy Elton, Nancy Kolacz, Jan Landers–Lyman, Mike Seiler, Lydia Short, Julia Steanson, Larry Trivette, Cookie Dungan

#### **Alternate Supervisors**

Jenny Brown, Nancy Bowling, Kathy Davis, Gale Greer, Marie Han, Nita Martin, Toni Greider, John Plumlee, Sandra O' Neal, Helen Pope, Dottie Van Winkle

CKCS Calendar Wendell Curtis

Mail Chimp Manager Larry Mitchum

Newsletter Editor Kurt Jefferson

#### **Newsletter Proofreaders**

Ben Rice, Brooke Thomas, Toni Greider, Gail Waller, Pat Vaughan, Lydia Short, Kurt Jefferson

**Refreshment Center** Jim Hughes

Your support is what keeps CKCS going. Thank you for becoming a member, renewing your membership and helping keep CKCS alive!

#### CKCS Classes & Workshops: How to register in Person, by Phone, or Online

CKCS offers many ways to register for the summer session.

• In Person: In-office registration will be offered from 10 A.M. – 1 P.M. on May 3 and 4. You won't be allowed to enter the office because of Covid restrictions. A table in the hallway will allow you to fill out the class enrollment form or CKCS membership form. Cash, checks, and credit cards can be used during in-person registration.

- By Phone: Call 859-373-1000 between 10 A.M. 1 P.M. on May 3 and 4 to register.
- Online: Visit <u>www.ckcs.org/store</u> and click on either Classes or Workshops on the blue menu at the top of the page. Choose the workshop or class you want. Register and pay.

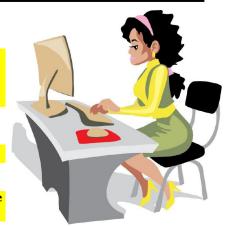

B ecause of the ongoing COVID-19 pandemic, all CKCS classes and workshops are taught using the Zoom app.

If you don't have Zoom on your Windows 10 PC, Mac, iPad, iPhone or Android device, **page 14 of this newsletter tells where you can download the latest Zoom versions.** 

Page 5 contains the summer class and workshop schedule.

CKCS has been helping folks with tech issues since the fall of 1984. That mission holds true today.

Register in—person, by phone, or online following the steps above. We value our students, teachers and supporters.

## **Class/Workshop Pricing**

Unless indicated otherwise, classes cost \$48 for CKCS members, \$60 for non-members.

Workshops cost \$24 for CKCS members, \$30 for non-members.

CKCS members receive a 20% discount on all class and workshop fees.

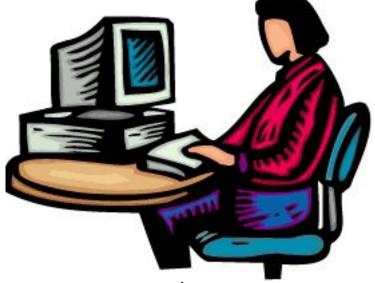

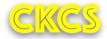

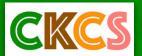

## Summer Classes & Workshops Using Zoom

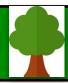

| Thursday<br>June<br>3, 10 & 17<br>10 A.M. – Noon | Organizing Your<br>Microsoft Windows<br>Computer Files       | Have you ever created a file and saved it, only to find you cannot locate it later? We will look at several strategies that can be used to organize your files, making them easier to find. We will spend time learning techniques for moving files and folders on your computer and external storage devices. Class                                                                                                    |  |
|--------------------------------------------------|--------------------------------------------------------------|----------------------------------------------------------------------------------------------------|--|
| Monday<br>June 7<br>10 A.M. – Noon               | Using Your iPhone<br>Camera to the Max                       | Using apps already on the iPhone, students will learn techniques to take better pictures. Techniques include cropping, lightening, darkening, and adding filters. Lessons will also include recording videos, time—lapse and panoramas, in addition to creating albums and sharing photos with others. Workshop                                                                                                    |  |
| Monday<br>June 14<br>10 A.M. – Noon              | In–Depth Functions<br>of the iPad Photos<br>App              | Learn how to use both obvious and hidden functions of the iPad Photos App. Students will have a better understanding of how to find photos, use the sidebar, make albums and folders, and add photos to albums. Students will learn how to label photos with a caption, use the editing and markup tools, duplicate photos, and share photos using Apple's Airdrop. Workshop                                                                                                    |  |
| Monday<br>June 14<br>1– 2:30 P.M.                | Intro to<br>Digital Scrapbooking                             | Learn the basics of creating digital scrapbook pages using Adobe Photoshop Elements in addition to the PicCollage app. You'll learn how to choose a page size and add photos, backgrounds, text, and more interesting elements. Students will receive a list of several firms that print scrapbook pages. Handouts will be mailed to students. Workshop                                                                                                    |  |
| Wednesday<br>June 16<br>1:30 – 3:30 P.M.         | Beyond Gmail:<br>Exploring the World<br>of Google Apps       | Explore Google's apps beyond Gmail that you'll find useful in everyday activities. We'll cover Calendar, Google Drive, Photo, Voice, Meet and other apps created by Google. Workshop                                                                                                    |  |
| Tuesday<br>June 22<br>9 A.M. – Noon              | Use Windows 10 File<br>History to Back Up<br>Your Data Files | Backup! Backup! You've probably heard that many times. If you have files on your PC that you cherish, you need to back them up—the 2019 fall update for Windows 10 deleted files on several computers. One person had over 20,000 pictures deleted from his computer. Fortunately, he backed up his files several weeks before the update occurred. Windows 10 has a built-in app called File History. This workshop will look at how to use it to back up your data files and recover any files you may have accidentally deleted. Workshop |  |

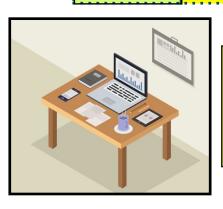

Learn more details about CKCS workshops/classes on page 4 of this newsletter. Remember, you can pay for this summer's workshops/class by visiting www.ckcs.org/store and choosing Workshops in the blue menu bar under the CKCS logo on the CKCS store website. If you prefer, call the CKCS office at 859-373-1000 to register. DO NOT leave credit card information on the answering machine. Someone will call you back.

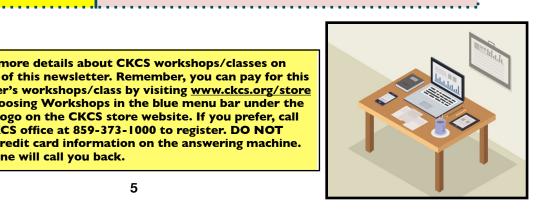

## **Cutting the Cord Is More Popular Than You Think**

n mid—April, I attended a Zoom session held by APCUG – a large organization of computer user groups of which CKCS is a member.

The topic? Cutting the cord. You know. Ditching your cable or satellite bill to save money. I was quite surprised by the turnout on this Zoom session.

More than 200 folks logged in to see how they might cut out cable and still enjoy their favorite TV channels. Presenters from Oklahoma to Ohio told their stories about how they radically reduced their bills by finally making the decision to eliminate cable TV.

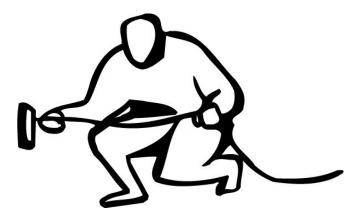

What is a surprise to most folks is how much their cable bills have climbed. When you pay the monthly fee, it might not seem all that large. But news stories from as far back as 2011 show that cable TV bills have risen dramatically.

Cable Television Bills Have Nearly Tripled In The Past 10 Years reported HuffPost a decade ago.

Why Cable Bills Are Rising Again And What You Can Do About It tells a CBS News story back in the early days of 2018.

Cable TV Prices Keep Going Up As More People Cut the Cord, cries a *New York Post* headline also from early 2018.

And cable customers keep leaving primarily because of two reasons: Cost and the inability to choose only the channels they want to watch. In other words, most cable TV subscribers are paying for dozens of channels they will never watch.

I remember an article from a few months ago stating that the number of folks cutting the cord in one year was equal to the combined populations of Chicago and Houston.

In 2020, figures <u>reported</u> by cable companies estimated a 28% decline in the number of paid TV subscriptions between 2013 and 2023. Techjury has crunched the numbers and you might be surprised to read what they've discovered:

- In 2019, only 44% of American households subscribed to cable TV.
- 82% of U.S. adults streaming Internet TV claim it's more entertaining than cable.
- By 2018, 33 million people in the U.S. had cancelled their pay—TV subscription at some point.
- 69% of people now subscribe to a streaming service (Netflix, Amazon Prime, Acorn TV, Hulu, etc.)
- 70% of cable TV subscribers think they're getting too little value for their money.

I cut the cord many years ago after my satellite TV service cost was climbing every year. I thought at the time if water, electric, or gas bills were rising as fast, people would be swarming on Lexington's Government Center or their own city halls complaining about the price hikes.

If you're ready to cut the cord, find a good UHF antenna if you live in central Kentucky. That should allow you to receive free TV signals (as we all used to) from all of the Lexington TV stations so you don't have to pay a monthly bill.

In addition to the main ABC, NBC, CBS, PBS, and Fox-affiliated channels, you should be able to pick up over—the—air a large selection of digital channels (think 18.2, 27.2, 36.2, etc.) You will also have to ask your TV to scan for over the air TV channels once you hook up your antenna and find a good location for it. If you can't get KET, move your antenna.

If you don't want to install an antenna in your attic or on your roof, <u>consider one of these picks</u> from The Wirecutter.

If you live more than 50 miles from Lexington, an amplified outdoor or attic-located antenna pointed in the proper direction should do the trick.

Remember, with digital channels you either receive the over-the-air channel or you don't. Back in the days with analog TV channels, you might get a snowy TV picture if the signal was weak. Those days are over.

The highly-rated Antennas Direct ClearStream Flex antenna (shown here) performed well in tests by The Wirecutter. It's an amplified antenna you can hang on your wall or even on a window. Remember, location is very important when installing an antenna. And the higher off the ground you place it, the better are your chances of a strong signal. This indoor antenna is available from amazon.com.

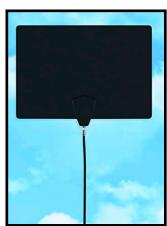

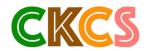

Photo: Antennas Direct Store on amazon.com

## **Cutting the Cord Is More Popular Than You Think**

ome folks have trouble receiving KET. (I rarely watch TV, but most of the time it's public television.)

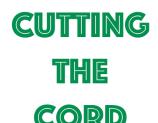

Believe it or not, nearly everyone can pick up a KET signal from their home in Kentucky. You might have to move your antenna to find the exact spot in your home where KET's signals are strongest.

If you've ever wondered which TV channels you should receive from your home, check out

DisableMyCable's <u>Station Finder</u>. Another good site is <u>AntennaWeb.org</u>.

You might also want to check out AntennasDirect Transmitter Location.

In addition, AntennasDirect provides a <u>Digital TV Station</u> <u>List</u> which shows the channels available in every TV market.

Click on "Choose Your Market" tab and select Lexington. You'll see all the channels offered by TV stations in this market. (For example, Lexington's ABC affiliate offers seven different digital channels that provide programming from Grit, Quest, Court TV Mystery, and other channels in addition to ABC-TV programming.)

If you know the TV station's call letters (WLEX, WKYT, WTVQ, etc.), visit TV Fool to access an online coverage map browser. (For example, Lexington's NBC affiliate has a strong signal that can be picked up using an outdoor UHF antenna all the way to London, Morehead, Bardstown, and even Cincy if positioned properly.)

<u>TitanTV</u> provides a website that offers a TV grid showing what's currently on the air for local channels and paid services such as AMC, A&E, Animal Planet, BBC America, CNBC, and much more.

Another question to ask: Do you own a smart TV? (Basically, that means it can connect to the Internet to receive your TV programming over the Internet.)

If not, consider buying one of the streaming sticks or devices such as one of the Roku variations, Amazon Fire, Apple TV, or Google Chromecast.

If you have a smart TV and there isn't an app for the service you want to watch on the set (such as Acorn TV), consider opening the web browser built into your TV and visit the website to connect to that streaming service.

I also learned from the APCUG forum about <u>cordcutting.com</u>, a website showing you the streaming service that provides the channels you want. Do you want a streaming service that provides many different channels similar to cable? Consider these:

- <u>Philo</u> Considered the most affordable live TV option because it eliminates the most expensive cable channels. One Philo option costs less than \$20/month. You get no local channels (that's why you have an antenna,) and you get a limited channel selection. <u>But it's affordable for many</u>.
- <u>Fubo</u> Popular with sports fans since it offers a lot of live sports. ESPN, ESPN 2, NBCSN, Major League Baseball Network, NFL Network, National Hockey League Network, SEC ESPN Network, CBS Sports Network, and more are here. You'll also find news networks and channels such as National Geographic and The Food Network. The downside? The starter package is costly \$64.99/month.

Some of the more popular <u>services</u> include <u>Sling TV</u>, <u>YouTube TV</u>, and <u>Hulu with Live TV</u>.

Don't forget individual streaming services ranging from Paramount+ (formerly CBS All Access), Peacock, National Geographic, PBS, Acorn TV, Britbox, HBO Max, as well as many, many others.

In addition, if you pay for a streaming service, you can watch it using a web browser on your PC or Mac. If you prefer to watch on your iPad, iPhone, or Android device, find the app in the App Store or Google Play.

What is clear is that many, many Americans are cutting the cord because of rising cable prices. The Motley Fool reports that over one—quarter of U.S. households intend to cut the cable cord in 2021. Experts predict that trend will only accelerate in the near future. Stay tuned.

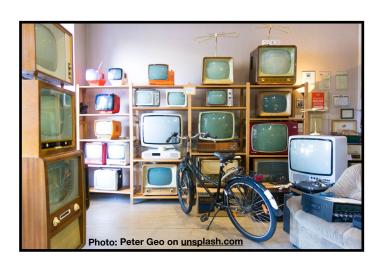

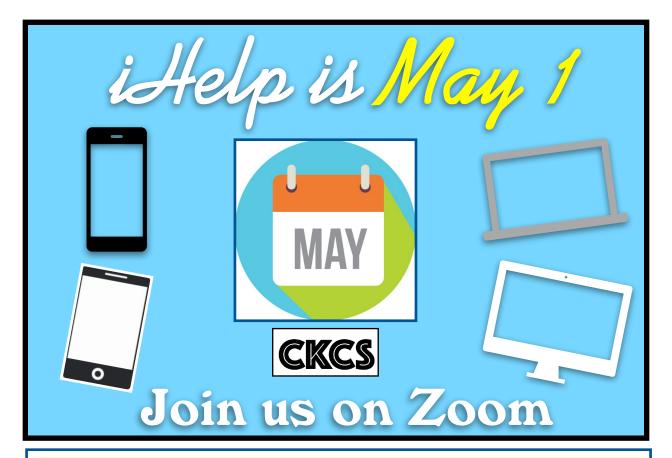

Email your tech questions by April 30 for your Apple devices (iPhone, iPad, iPod touch & Mac).

Email: CKCSihelp@gmail.com

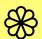

We'll do our best to answer your questions live via Zoom, plus offer tech tips and tricks. Join us!

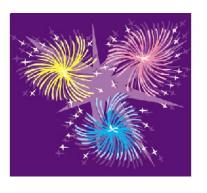

## iHelp

Saturday, May 1 10 A.M. – noon on Zoom

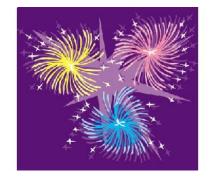

Join us for the live May Zoom iHelp session: https://us02web.zoom.us/j/81333291320

If you cannot join us in May, please join us on Saturday, June 5, at 10 A.M. via Zoom. Please email your tech questions by June 4 to CKCSihelp@gmail.com

## **President's Comments**

## People Keep Asking: When Will CKCS Open Its Doors?

hen, oh when, will the doors open?

You may remember one year ago last May an entire Tech Night revolved around one question: How do you use Zoom?

People from all walks of life were scrambling to learn this video—conferencing software, including CKCS members from all over.

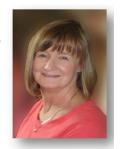

Brooke Thomas president@ckcs.org

Summer classes and workshops will be via Zoom, but we are in the planning stage for the fall lineup of classes and are anticipating those will be held in person for the first time in many months. (No guarantees, but we are hopeful.)

Everyone is looking forward to summer. In June, we will hold summer workshops and one class — all offered using Zoom.

Our CKCS instructors (and probably many students) are looking forward to the possibility that the near future involves travel. Because of that, we are scheduling no July classes.

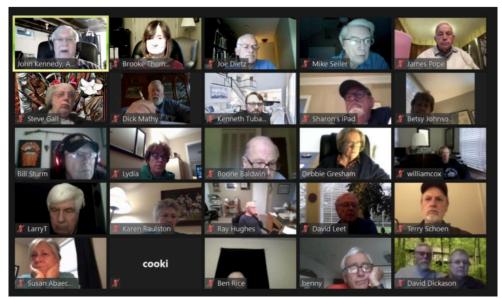

One of the early CKCS Zoom sessions in May 2020. APCUG's John Kennedy hosted CKCS Tech Night. The topic? You guessed it. How to use Zoom. Nearly 70 people joined in to get up to speed using the video-conferencing software. (APCUG is the Association of Personal Computer User Groups of which CKCS is a member.)

For the first time, folks on PCs, Macs, iPads, iPhones, and Android devices were learning how to use their cameras and microphones. Everybody from the youngest schoolchildren to grandparents were latching onto Zoom, trying to become comfortable with this alien technology.

Everything from that day forward became Zoom-oriented. Board meetings, iHelp, classes and workshops, Tech Night, SIG meetings...all were conducted using the two—way video technology known as Zoom.

We are now entering our second year of using Zoom, but we're keeping our fingers crossed. We're "wishin' and hopin'" (to use the title of a top—ten single by Dusty Springfield back in 1964) that we will finally, finally resume classroom instruction this coming fall. Yes, you read that correctly. There's no typo here.

What about those nightly special interest group meetings that many of you look forward to each month? Be sure to check out the CKCS newsletter each month for which topics are highlighted at the SIGs.

We are considering something new this fall after in–person classes hopefully resume.

For CKCS members living outside central Kentucky and even outside the Commonwealth, we are pondering whether some meetings will be both in-person and via Zoom.

This will be sort of a hybrid session using the best of both worlds – inperson instruction and long-distance learning. Look for a notice in the newsletter. Our plans will be finalized as we get closer to this fall.

What about the June election? This is normally when CKCS has held its

yearly picnic (think fried chicken), election to choose officers and directors, and Tech Night all rolled into one.

Board members believe it is still too early for us to consider an in-person meeting and potluck.

Although thinking about the fried chicken and great side dishes really tempted us to reconsider, our brains prevailed.

Our June meeting will be via Zoom. So, everyone, hold on and we will eventually get to in-person events.

Get out your binoculars and focus on the horizon. Our inperson classes are out there in the future. But right now, thank goodness for Zoom.

By Kurt Jefferson

#### Bill's Weather 101 For Grownups

f you watch weather on Lexington's NBC—TV affiliate, Bill Meck needs no introduction.

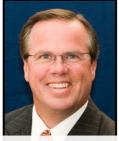

Bill Meck, WLEX-TV chief meteorologist

For everyone else, meet Bill Meck, channel 18's

chief meteorologist (also known as one of the members of 18's weather team who lives and breathes all things weather.)

He is well known for his enthusiasm, understanding, teaching and reporting weather. And Bill is speaking at the May Tech Night via Zoom.

During the last two decades, Bill Meck has provided central and eastern Kentuckians weather forecasting with an award—winning blend of humor, education and accuracy.

Before coming to Kentucky, Bill worked in the Roanoke, Indianapolis, Spartanburg, and Des Moines TV markets.

During that time he's spoken to well over 100,000 Kentucky kids with Bill's Weather 101, which takes the science of meteorology and makes it simple and fun for students to understand.

He has geared this presentation to adults for Tech Night in March and will include information about the evolution of computers in the weather business.

Since coming to Lexington he has become part of the fabric of Lexington and the surrounding counties.

He has emceed numerous events including the Lexington Music Awards, Lakeside Live, The Kentucky Rose of Tralee, various galas, and fundraisers, as well as being a featured reader with the Lexington Philharmonic.

Bill is an Advisory Board member for the Salvation Army and chairs the annual LemonAid Days.

Join us on May 10 for a fun and informative discussion about all things weather—related.

When it comes to weather, discover the answer to this question: Are you smarter than a 5<sup>th</sup> grader? You might just surprise yourself!

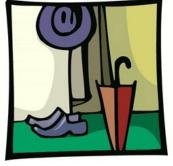

Tech Night Zoom Link: https://us02web.zoom.us/j/82109235232

## IF YOU BELIEVE IN CKCS AND ITS MISSION, PLEASE SUPPORT IT BY:

- Becoming a member. You can phone (859) 373-1000 and request a membership application or visit <a href="https://ckcs.org/ClcsApp.pdf">https://ckcs.org/ClcsApp.pdf</a>. Fill out the form and mail it in. Or go online: <a href="https://ckcs.org/store">ckcs.org/store</a>
- Taking classes or workshops. The spring session of classes is underway. See page 5 for a list of classes & workshops.
- Choosing to support CKCS when you shop at Kroger. This website tells you how to set it up. Please choose the Central Kentucky Computer Society as the non-profit you want to support. When you buy groceries, a portion of what you pay benefits CKCS.
- Choosing to support CKCS when you buy online using AmazonSmile. You have to visit <a href="mailto:smile.amazon.com">smile.amazon.com</a> (not <a href="mailto:amazon.com">amazon.com</a>) to make this work. If you prefer, you can use the Amazon mobile app on your smartphone and activate "AmazonSmile" in the Settings. Then choose CKCS as the non-profit you want to help. This <a href="website">website</a> explains what AmazonSmile is and how to use it.

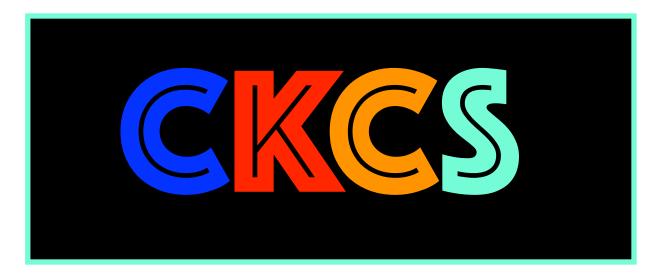

#### **April Quiz Answers**

#### True or False? Check your answers to last month's quiz.

|                             | •     |  |  |  |
|-----------------------------|-------|--|--|--|
| How many did you get right? |       |  |  |  |
| 1. F                        | 19. T |  |  |  |
| 2. T                        | 20. T |  |  |  |
| 3. T                        | 21. F |  |  |  |
| 4. F                        | 22. T |  |  |  |
| 5. T                        | 23. T |  |  |  |
| 6. F                        | 24. T |  |  |  |
| 7. T                        | 25. T |  |  |  |
| 8. F                        | 26. F |  |  |  |
| 9. T                        | 27. T |  |  |  |
| 10. T                       | 28. T |  |  |  |
| 11. F                       | 29. T |  |  |  |
| 12.T                        | 30. T |  |  |  |
| 13. F                       | 31. F |  |  |  |
| 14. T                       | 32. F |  |  |  |
| 15. T                       |       |  |  |  |
| 16. F                       |       |  |  |  |
| 17. T                       |       |  |  |  |
| 18. F                       |       |  |  |  |

#### **Fayette Mall Apple Store Moves to New Home**

he Summit at Fritz Farm on Nicholasville Road is the new location of Lexington's Apple Store. The store moved out of Fayette Mall on March 1. As 9to5Mac notes, "Apple's new space will connect to the outdoors with tall windows that bring in natural light." The new store is located directly across from J. Alexander's Restaurant. Covid rules are still in effect at the new location. Check the Apple Store's new website for more information.

### May's General Knowledge Quiz: Capitals, Phones, and More

#### True or False? A Fun Test of Your Basic Knowledge

1. CKCS was founded in early September 1984 as a nonprofit to help computer users with tech issues.

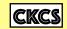

13. Only three animals on the planet walk this way. First, they move both of their right feet and then both of their left feet.

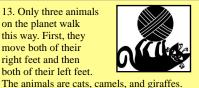

25. Most Americans only consume about half of the recommended amount of fiber they need. That's because the average American diet is high in processed foods, which

are often devoid of fiber.

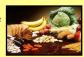

2. In 2021, about 50% of Americans own a smart phone

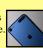

14. AT&T has more cell phone subscribers than any other phone company in the U.S.

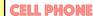

26. In 1963, the French were the first to successfully send a cat into space. Upon arrival back to earth, the feline was fine but was thirsty and hungry.

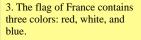

15. Go ahead. It's fine to toss those dead CFL light bulbs in the trash.

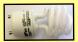

27. Sales of beauty products skyrocketed during the first six months of 2020.

4. 62% of smartphone users have made a purchase on the device.

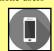

16. A lot of Windows 10 users don't know that clipboard history is built into the operating system. To open, press Window key + V to see the list of previously copied items.

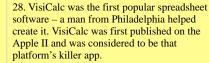

5. More Americans subscribe to cable or satellite TV than any time in history.

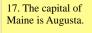

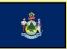

29. In 1936, a Russia inventor created a computer that ran on water. The device was meant to solve partial differential equations.

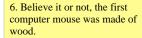

18. Three dogs survived the sinking of the Titanic: A Pomeranian, a Newfoundland, and a Pekingese.

30. Luxor, Egypt is one of the driest spots on earth. On average, it only receives 0.34 inches of rain each year.

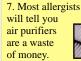

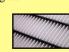

19. The popularity of Mac computers has grown substantially in the last decade. The seven countries where the Mac is most popular (in order) are Switzerland, Luxembourg, United States, Iceland, Canada, Australia, and New Zealand.

31. The capital of Kansas is Topeka.

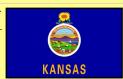

8. The first known computer programmer was a woman in England.

20. You might be surprised to learn in Lexington we get more rain in the summer than the spring.

32. The Great Wall of China is very easy to see from space.

9. The first cat show was held in New York's Madison Square Garden in 1895.

21. Horripilation is the erection of the hairs on the skin due to cold, fear or excitement.

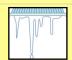

33. Peoria is the capital of Illinois.

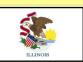

10. The best-selling SUV in America is the Toyota 4Runner.

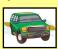

22. A new generation discovered Kentuckyborn singer Rosemary Clooney in 1979 when she began promoting a brand of paper towels, toilet tissue and facial tissue from Georgia-Pacific on national TV and radio.

34. Human blood is actually blue inside vour body.

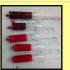

11. It may come as a surprise to many iPad owners, but you can snap a photo by pressing either of the volume buttons as long as you have the Camera app open.

23. With the advent of cable and satellite TV, sales of TV antennas are plunging.

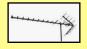

35. It's true what you've heard Penguins mate for life.

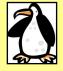

12. NBC TV affiliate, WLEX, was the first TV station to broadcast in Lexington. It went on the air in 1955. Louisville's WAVE-TV was the first TV station to start broadcasting in Kentucky.

24. Confectionary sales in the U.S. climbed considerably in 2020, as more people chewed gum and savored mints.

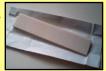

36. The worst U.S. security breach of all time occurred because of a USB stick. Someone found the stick (which a foreign intelligence agency had infected) in a parking lot and plugged it into their computer. The Pentagon spent nearly 14 months cleaning up damage from the worm.

Look for answers in next month's CKCS newsletter.

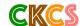

#### What's Behind Those Obnoxious Extended Car Warranty Robocalls?

early every other day, I receive an obnoxious voice mail: You car warranty has expired. This is the final call. If you don't respond now, you will get no extended warranty coverage.

Those calls go to my iPhone's voice mail without bothering me because the robocall slayer software known as Nomorobo recognizes this is snake oil and keeps my phone from ringing.

Now, NPR has <u>dissected the calls</u> and given us an inside look as to what's really going on.

It turns out if you pay for this service, it covers very little, according to NPR's Planet Money. If you paid a monthly fee, the company claimed to cover your car bumper to bumper. But it turns out the warranty was worth about as much as the paper it was written on, according to NPR. This was all promoted in a very deceptive way, says the NPR article.

NPR says the standard operating procedure was to force customers to talk to six or seven people to cancel. While speaking to that individual, the company would purposely terminate the phone call. Then the customer had to go back through the process all over again to try and cancel their service.

The piece notes the contracts sold were legal. But if you tried to cancel the service, your patience was taxed to the max.

NPR says the standard operating procedure was to force customers to talk to six or seven people to cancel. While speaking to that individual, the company would purposely terminate the phone call. Then the customer had to go back through the process all over again to try and cancel their service.

It turns out despite all this, the company called U.S. Fidelis was doing very well. According to NPR, "One of the owners spent \$26 million building a mansion with a bowling alley and all these secret rooms and this weird walkthrough shower that was kind of like a car wash for your body."

By 2007 or 2008 the complaints began piling up. Since word was getting around that U.S. Fidelis customers

were quite unhappy, the company turned to a new way to promote itself: robocalls.

By one estimate, U.S. Fidelis sent out one billion robocalls pitching its product – in just ten months.

As tempers flared and unlucky recipients of these phone calls fumed, more than 40 states began going after U.S. Fidelis and its robocalls. NPR reports U.S. Fidelis was banned from robocalling. In addition, dozens of news articles, TV and radio news reports, and Internet news stories blasted the company. U.S. Fidelis customers vented during news interviews. They were red hot angry.

Tales of families sitting down for a nice evening supper interrupted by these robocalls surfaced.

Folks who could hardly afford to buy these so-called "extended car warranties" were spending hard-earned dollars.

Eventually, the company went bankrupt.

So that's the end of the extended car warranty robocalls, right? Not. Exactly.

NPR reports, "It's been 10 years since US Fidelis went bankrupt, and now these auto warranty calls are back with a vengeance. But unlike with US Fidelis, many of these calls do not name the company calling you. So while the federal government tries to figure out who exactly is calling, you will continue to be robocalled and asked about your car's extended warranty."

Read and hear the NPR story here.

#### More stories:

**FCC Takes Three Actions Against Robocalls** 

Car Warranty Scam Robocalls: Here's Why You Get So Many (And How to Stop Them)

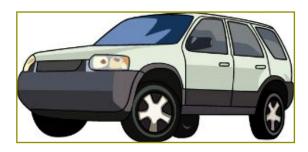

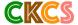

## **May Zoom Links**

oin us for the following Zoom sessions on your PC, Mac, iPad, iPhone, Android phone or tablet or other device that will run the Zoom application.

CKCS Board of Directors Meeting May 6 at 7 P.M.

#### iHelp May I at IO A.M.

Zoom link to join: https://us02web.zoom.us/j/81333291320

Mac/iPad SIG
No Meeting

## Tech Night May 10 at 7 P.M.

Zoom link to join: https://us02web.zoom.us/j/82109235232

Windows 10 SIG
No Meeting

## Word Processing SIG May 18 at 7 P.M.

Zoom link to join: https://us02web.zoom.us/j/83030906264

## Amateur Photographers Club SIG Every Thursday in May at 10 A.M.

Zoom link to join: https://us02web.zoom.us/j/89234995079

#### Digital Photography SIG May 25 at 7 P.M.

Zoom link to join: https://us02web.zoom.us/j/82232057510

Zoom links for CKCS classes and workshops will be emailed to students.

Zoom for Windows and Mac can be downloaded from the Zoom Download Center here.

## The latest Zoom version available for desktops is 5.6.4.

If you need Zoom for your iPad or iPhone, it's available from the App Store. Zoom is also available for Android phones and tablets through Google Play.

Get More Out of Your Zoom Meetings is available here.

ZDNet has created a Complete Zoom Guide-From Basic Help to Advanced Tricks found here.

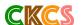

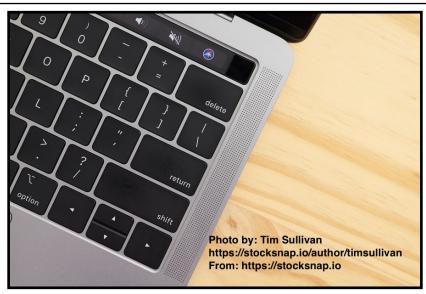

#### May 2021 CKCS Special Interest Group (SIG) Schedule

Larry Trivette prepared this SIG calendar. Print this page for your refrigerator or bulletin board.

Join us ONLINE for selected SIG and Open House meetings.

| Monday          | Tuesday                              | Wednesday | Thursday                                | Friday  | Saturday                                           |
|-----------------|--------------------------------------|-----------|-----------------------------------------|---------|----------------------------------------------------|
| 26 Apr          | 27 Apr                               | 28 Apr    | 29 Apr                                  | 30 Apr  | 1 May                                              |
|                 | 7 p.m. Digital Photography JOE DIETZ |           | 10 a.m.<br>Photography Club<br>via Zoom |         | 10 a.m. Dr. Fix-It & Android Help No meeting until |
|                 | via Zoom                             |           |                                         |         | CKCS re-opens                                      |
|                 |                                      |           |                                         |         | iHelp                                              |
|                 |                                      |           |                                         |         | By April 30, email                                 |
|                 |                                      |           |                                         |         | ckcsihelp@gmail.com                                |
|                 |                                      |           |                                         |         | your Mac, iPad, or iPhone tech questions           |
|                 |                                      |           |                                         |         | and we'll try to help                              |
|                 |                                      |           |                                         |         | via Zoom                                           |
| 3 May           | 4 May                                | 5 May     | 6 May                                   | 7 May   | 8 May                                              |
|                 |                                      |           | 10 a.m.                                 |         |                                                    |
|                 |                                      |           | Photography Club<br>via Zoom            |         |                                                    |
|                 |                                      |           | 7 p.m.                                  |         |                                                    |
|                 |                                      |           | Board of Directors via Zoom             |         |                                                    |
| 10 May          | 11 May                               | 12 May    | 13 May                                  | 14 May  | 15 May                                             |
| 7 p.m.          | 7 p.m.                               | 12 May    | 10 a.m.                                 | 14 May  | 10 may                                             |
| Tech Night      | Windows 10                           |           | Photography Club                        |         |                                                    |
| Bill Meck,      | MIKE SEILER                          |           | via Zoom                                |         |                                                    |
| Lex. NBC TV -   | via Zoom                             |           | 7 p.m.                                  |         |                                                    |
| Weather 101 for |                                      |           | Mac & iPad                              |         |                                                    |
| Adults          | No meeting                           |           | KURT JEFFERSON                          |         |                                                    |
| via Zoom        | this month                           |           | via Zoom No meeting this month          |         |                                                    |
| 17 May          | 18 May                               | 19 May    | 20 May                                  | 21 May  | 22 May                                             |
| 17 May          | 7 p.m.                               |           | 10 a.m.                                 | ay      | LE May                                             |
|                 | Word                                 |           | Photography Club                        |         |                                                    |
|                 | Processing                           |           | via Zoom                                |         |                                                    |
|                 | JERRY HEATON                         |           |                                         |         |                                                    |
| 04 May          | via Zoom                             | OC Mov    | 27 May                                  | 20 Mars | 2014                                               |
| 24 May          | 25 May<br>7 p.m.                     | 26 May    | 27 May<br>10 a.m.                       | 28 May  | 29May                                              |
|                 | <u>Digital</u>                       |           | Photography Club                        |         |                                                    |
|                 | Photography                          |           | via Zoom                                |         |                                                    |
|                 | JOE DIETZ                            |           |                                         |         |                                                    |
|                 | via Zoom                             |           |                                         |         |                                                    |
|                 |                                      |           |                                         |         |                                                    |

iHelp: We will be offering tips and tricks and answering your Apple questions on Sat., May 1 (Derby Day!), from 10 A.M. – noon via Zoom. Send in your questions ahead of time to <a href="mailto:ckcsihelp@gmail.com">ckcsihelp@gmail.com</a>.

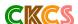

15

## Word Processing SIG meets May 18 at 7 P. M.

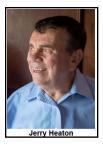

Is it a good idea to use One Drive?
What is the advantage of buying Microsoft 365?
Is Defender antivirus program good enough?

Questions like those will be discussed with participants who attend the next CKCS Word Processing SIG Zoom session on May 18. SIG leader Jerry Heaton has his thoughts on those and other topics but will want to hear the thoughts others may have.

After a discussion session, Jerry will be reviewing:

- Multiple keyboard shortcut that are handy to know.
- How to set up the Styles feature to your advantage.
- And more as time permits.
- There will be time for questions.

All CKCS members, their guests and new visitors are welcome to attend. The session will start at 7 p.m. on Tuesday, May 18, with the goal of lasting about one hour.

SIG leader Jerry Heaton invites members and guests to join this Zoom Meeting. Just click on this link: https://us02web.zoom.us/j/83030906264

We will open the Zoom door about ten minutes early so you may chat with friends while you wait. We start promptly at 7 P.M.

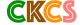

## Windows Special Interest Group No May Meeting

Mike Seiler Windows SIG Leader

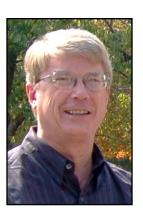

If you have any suggestions about future topics you would like me to discuss, send your ideas to  $\underline{w10sig.ckcs@gmail.com}$ .

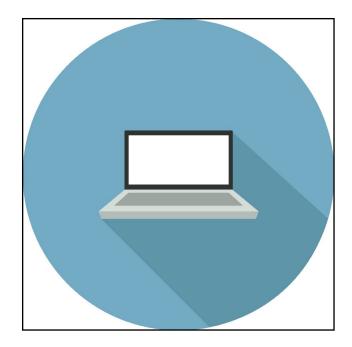

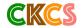

## Digital Photography Special Interest Group Tuesday, May 25

## **Digital Black & White Photography**

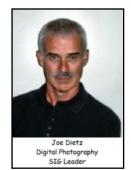

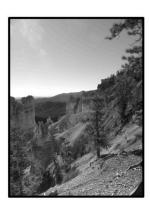

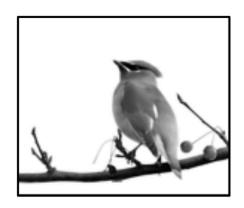

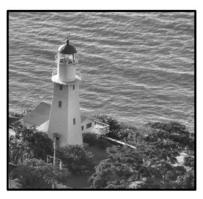

You can take a black-and-white photo with your camera but sometimes good color shot would look better as a black-and-white picture. What do you do?

Most digital imaging programs offer some ways to convert your picture to black and white - Corel PaintShop Pro, Adobe Photoshop, Adobe Photoshop Elements, FastStone, Gimp, Irfan view are a few of the best known.

There are many ways to create a stunning black and white from your photographs in your digital imaging program. Each has a different impact. Tonight, we will look at some of them. Examples are greyscale, desaturate, split channels, B&W scripts, and effects. As we take a look at these different approaches, try to visualize some of your own photos affected by these procedures.

Come and see why so many folks are shooting (or converting to) Black & White.

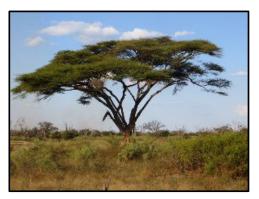

This month's photo contest will be **Trees**. Now is a great time to get out and take tree photos as they are emerging from their winter sleep.

Send your tree photos to <u>joedietz@aol.com</u> no later than May 24.

Zoom link: https://us02web.zoom.us/j/82232057510

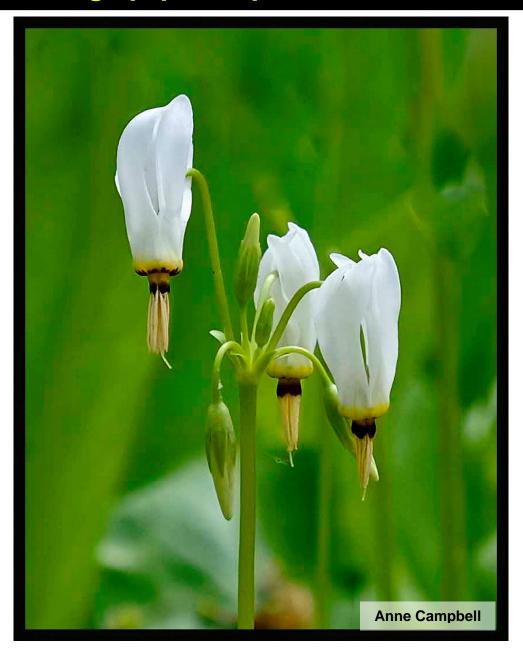

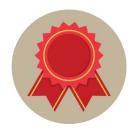

Anne Campbell responded to our email about her award—winning photo: "I took this photo on April 11, 2017 on a hike with friends at Floracliff Nature Sanctuary in Fayette County. Our hike was timed perfectly as all the wildflowers were in full bloom. These flowers are known as 'Shooting Stars.' I took the photo with my Fuji X-T1." Congratulations to Anne for an award winner!

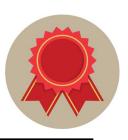

Topic: Wildflowers

*Ist Place* Anne Campbell

Topic: Wildflowers

CKCS

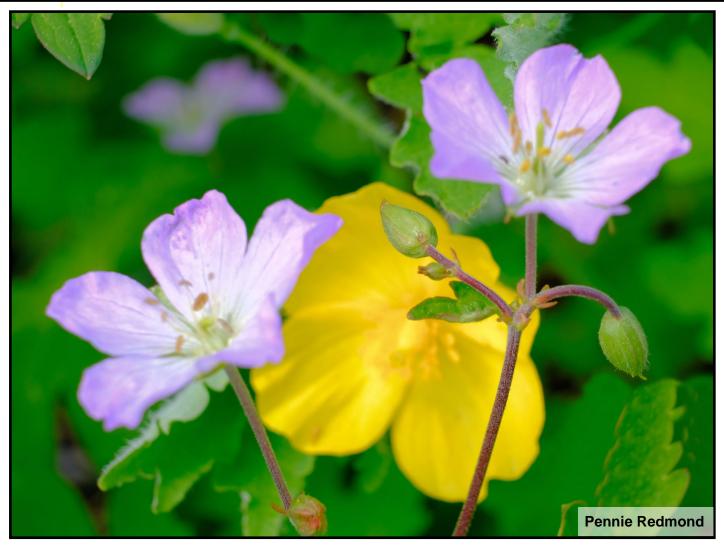

When asked about her award-winning photo, Pennie Redmond responded, "The yellow flower is a celadon poppy and the pink flower-I have no idea. I got it from a lot we own in Montgomery County." She used a Fuji X-T3 with a 60mm macro lens. Another beautiful entry in the Digital Photography SIG contest.

Topic: Wildflowers 2nd Place (Three-Way Tie)

Pennie Redmond Dorothea Scholtz Boone Baldwin Topic: Wildflowers

CKCS

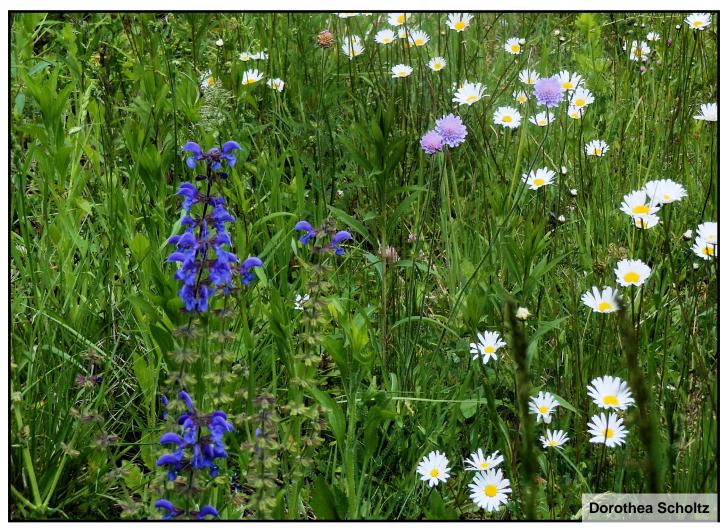

Dorothea Scholtz's photo is unique in that it's the only winning entry taken outside the country. She responded to our email: "The photo was taken in May a few years ago at a bike trail along the river Rhine near Colmar (Alsace, France). The flowers are: Monkshood (the large blue one on the left). They are toxic to animals and humans! Blue Buttons (the small purple ones in the middle). Oxeye Daisy (the white ones on the right). I used a 35mm Nikon Coolpix S 6200 and cropped the picture."

Topic: Wildflowers 2nd Place (Three-Way Tie)

Pennie Redmond
Dorothea Scholtz
Boone Baldwin

Topic: Wildflowers

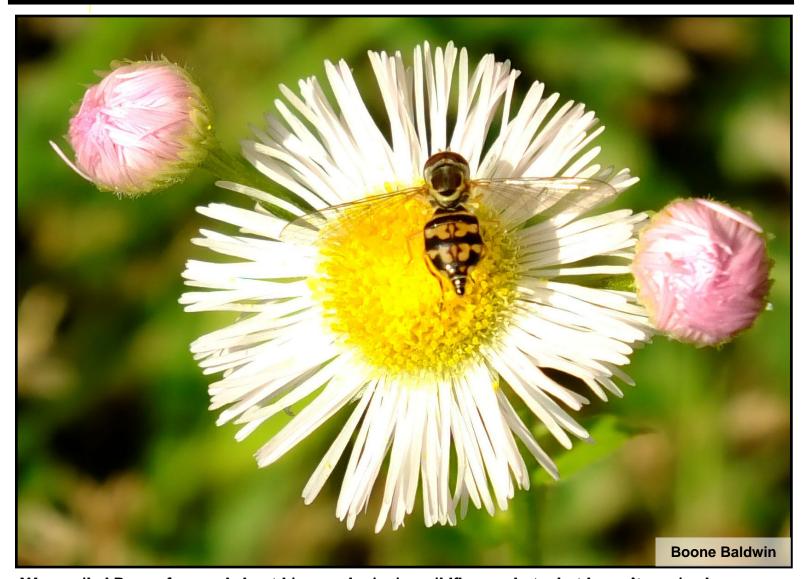

We emailed Boone for word about his award-winning wildflower photo, but haven't received a response by deadline.

Topic: Wildflowers

2nd Place (Three-Way Tie)
Pennie Redmond

Pennie Redmond Dorothea Scholtz Boone Baldwin Topic: Wildflowers

## Apple Mac/iPad SIG

## No Meeting in May

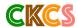

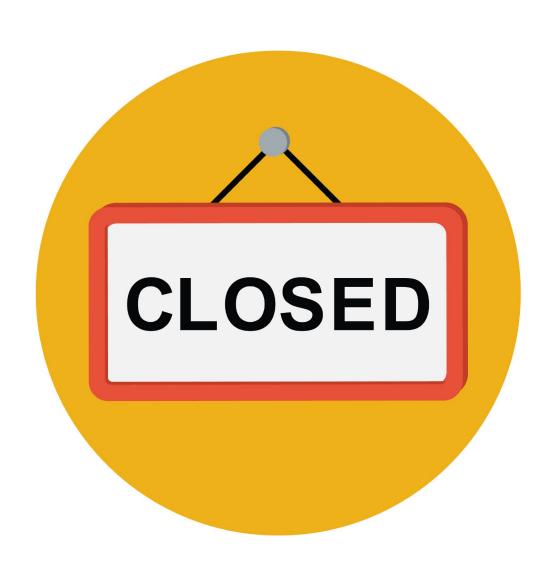

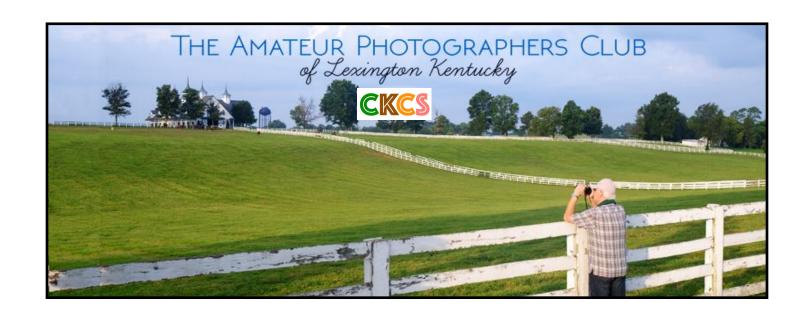

# JOIN US! EVERY THURSDAY MORNING AT 10 ON ZOOM

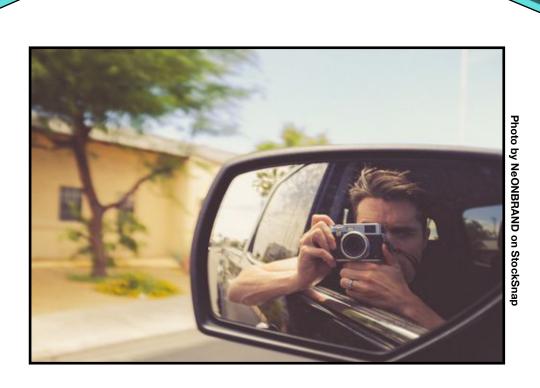

Zoom address: <a href="https://us02web.zoom.us/j/89234995079">https://us02web.zoom.us/j/89234995079</a>

## **Tech News You May Have Missed**

#### Apple reinvents its best-selling desktop

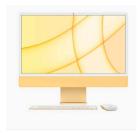

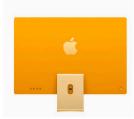

The yellow version of Apple's new iMac. The best-selling all-in-one Mac runs on the new M1 chip, has a 24-inch 4.5K screen, and looks quite different from other desktops.

Photo: Apple

Tech experts say Apple's newest iMacs sport the biggest design change since Apple began producing the best–selling all in one desktop in 1998.

Apple recently announced the new iMacs will contain its own M1 chip, which has been a major hit in the new Mac mini, as well as Apple laptops and the iPhone and iPad.

The iMacs come in seven colors, contain a 24–inch 4.5K Retina display monitor, and the screen is only 11.5 mm thick.

Tech website C|net offered this: "Apple's goal is modern retro, but a breath of sunshine –

or a bright yellow iMac – is certainly appreciated after a year of pandemic and unrest," said Avi Greengart, an analyst at Techsponential."

Related Stories:

Apple's New iMac Proves It's an M1 World and We Just Live In It

All New iMac Features Stunning Design

Why you might want to consider a Mac mini rather than iMac

Apple's Follow-up To M1 Chip Goes Into Mass Production For Mac

Who Is the (New) iPad Pro (2021) For?

## Review: Microsoft Surface Laptop 4

If you're a fan of Microsoft's Surface line, you might want to investigate Surface version

4. C|net says the new model is "still reasonably portable, sufficiently powerful, pleasantly sleek looking, durable, somewhat upgradeable.

and
backwardcompatible
with previous power
supplies and Surface
Connect accessories sold
by Microsoft."

But the reviewer wishes the new Surface contained the faster version of AMD central processing unit.

Still, the new model has "solid performance and battery life," according to the C|net reviewer.

## Surface Laptop 4

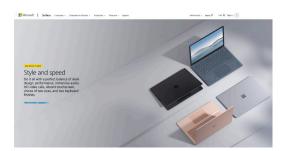

Microsoft's new Surface Laptop 4 has gotten good reviews. Gizmodo calls the device a "near perfect laptop."

**Photo: Microsoft** 

Related Stories: Tom's Guide: Microsoft Surface Laptop 4 Review

PC Mag: Microsoft Surface 4 Laptop (15-inch) review

Gizmodo: Microsoft's Surface Laptop 4 Is <u>Nearly Perfect</u>

Microsoft: Official Home of Surface <u>Laptops</u>

## Have You Been Pwned? Thanks to Mike Seiler For the Tip About Bob Rankin's column

alled the "world's most dangerous malware by security experts," the now defunct Emotet botnet harvested 4.3 million email addresses before it was shut down. Law enforcement from the U.S., Canada and Europe shut down the botnet early this year after it has been running rampant on the Internet since 2014.

Emotet is a cybercrime operation believed to be headquartered in Russia. It was sending millions of spam emails. The recipient would click on a malicious link or infected document. If you downloaded the document or open the link on a Windows computer, additional malware was downloaded to the PC.

Emotet was responsible for stealing users' banking credentials all over the world. That is just the tip of the iceberg in terms of chaos it was creating.

It stole millions of email addresses and tricked millions of Internet users into clicking on fake links.

There are now eleven billion "pwned" email accounts from a variety of data breaches occurring over the last decade. "Pwned" means your email address, and possibly the password was stolen.

Tech guy Bob Rankin wrote about this in his recent column.

Type in your email address here to see if you are a victim.

You definitely should change the password for your email accounts if you've been "pwned."

What are the size limits for sending attachments through the largest email providers?

ost email users know there's a limit to how big an attachment you can send. Say you need to send a photo to a friend. File size is important. You cannot send a huge photo the size of a billboard through email. It's just too large.

A gigantic Microsoft Excel or Apple Numbers spreadsheet won't fly either (so to speak.)

With that in mind, how are you supposed to know the maximum attachment size available? The good news is major email providers have slowly been increasing the allowable attachment size so it may no longer be the problem it once was.

All email providers are not created equal. Tom's Guide, a popular Internet review site <u>describes</u> each email service that it reviews:

- Gmail:The best email service overall
- Outlook: The best email service for businesses
- ProtonMail: The best email service for security & privacy
- Apple Mail: The easiest email service to use
- · Zoho:The best email service for multiple accounts

The table below provides a list of major email providers and the maximum allowable attachment size you can send through their system:

#### Getting around email attachment limits

To share large files, you can send using various cloud storage options.

**Gmail:** If you send using Google Drive cloud, your maximum file attachment soars to 10 GB.

<u>outlook.com/ hotmail.com</u>: Your maximum file attachment climbs to 2 GB when using OneDrive cloud.

**Apple Mail**: Mac, iPad, iPhone & iPod touch users can send a file attachment as large as 5 GB with <u>Mail Drop</u> turned on.

There are other options including using Dropbox. If you have to send a huge email attachment, using one of these cloud services is your best option.

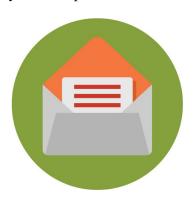

| Email Provider            | Max Attachment File Size |  |  |
|---------------------------|--------------------------|--|--|
| Gmail                     | 25 MB                    |  |  |
| Yahoo! Mail               | 25 MB                    |  |  |
| ProtonMail.com            | 25 MB                    |  |  |
| AOL Mail                  | 25 MB                    |  |  |
| Zoho Mail                 | 25 MB                    |  |  |
| mail.com                  | 30 MB                    |  |  |
| outlook.com / hotmail.com | 34 MB                    |  |  |
| Apple iCloud              | 20 MB                    |  |  |
| GMX Mail                  | 50 MB                    |  |  |
| Yandex Mail               | 30 MB                    |  |  |

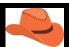

## What Have You Been Reading?

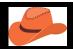

f you're a fan of Westerns, books about the western U.S. as it was settled, or Americans in the mid–1800s trying to survive in the rough–and–tumble West, *Hard* 

**Country** might be one of your favorite books of the year.

I was unable to find the book in central Kentucky libraries for which I have a library card, so I opted to buy the audio version from Audible.com.

It's a trilogy of the Kearney family. So book one is the beginning of a generational sag

generational saga that provides the reader a glimpse of how the West evolved – as did the lives of the people trying to survive there.

This is not a book you can read or listen to in one afternoon. The print version runs 617 pages – so get ready to sit a spell as they say.

If you're listening to the audio version as I am, the book is so long that you may watch the seasons change as you're listening to this one.

I have found the audio version quite enjoyable. Author Michael McGarrity writes with a style that forces you to like, hate, and have empathy for the characters as they live their life in what could be very harsh surroundings.

Goodread's readers have plenty to say about this first of three books providing a vivid glimpse into the Kearney family members...

Harry Lane: "I picked up this book expecting a few hours of light reading about good guys in white hats and bad guys in black hats, with lots of fisticuffs and gunplay. It's not that kind of western. It's more of a pastoral novel, except that the US southwest is not pastoral."

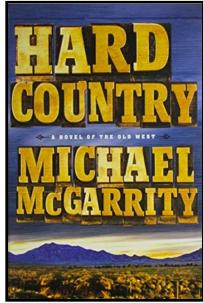

**Book Cover: Goodreads** 

Tim Chamberlain: "Hard Country is a sweeping epic of the American West that tells the story of imperfect people trying to settle a harsh country."

Carol: "The author paints a vivid portrait of a harsh early frontier life with characters that are mostly likable...except for one."

Donna: "This is a western. I don't generally gravitate towards this genre but I liked this one. I really liked the writing and the character development. I would definitely read this author again just for that. This book was a sad little story, kind of like a country song."

Anthony Whitt: "Hard Country is my type of story. It's a tough world out there and doesn't need embellishment to make it interesting. All it takes is a talented author to accurately portray the inherent conflict of man versus nature, man versus himself, and man versus man. McGarrity accomplishes this feat with a saga moving from generation to generation as they struggle to wrestle a living out of an unforgiving environment. There is death, adventure and love. None of it easy, but all of it entertaining..."

If you pick up the first book, don't stop there. Follow it with book #2, *Backlands: A Novel of the American West*, and book #3, **The Last Ranch: A Novel of the New American West**. All three books follow the Kearney family as one generation replaces another. And there are plenty of McGarrity readers out there. Each book receives 4 1/2 stars out of five rating on Amazon.

The old West has been replaced by interstates, fast cars, and a lifestyle that has pretty much disappeared.

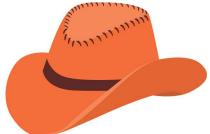

#### But *Hard Country*

will take you back to a time when cowboys, ranch hands, and horses roamed all over the New Mexico territory.

Sit back and prepare to enjoy a great read about life as it once was in the huge expanse of the great U.S. West.

## **Catch the Book Bug In May**

## Find a Good Book That Moves You

Photo by Karol Each at StockSnap

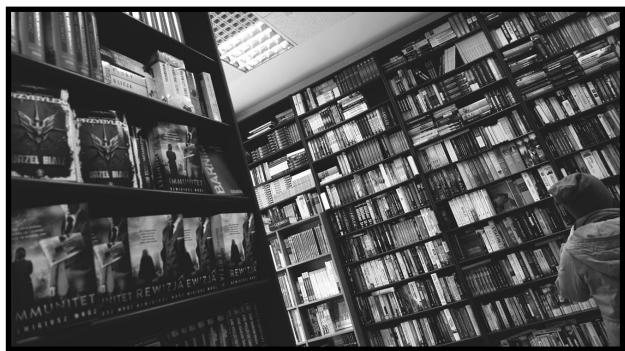

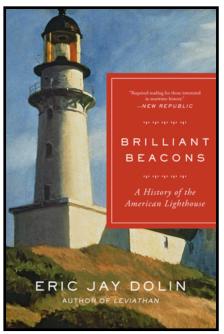

**Brilliant Beacons**by Eric Jay Dolin

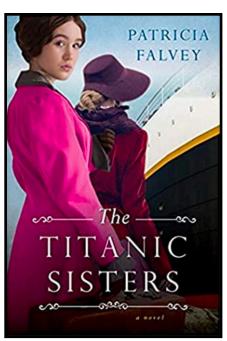

The Titanic Sisters by Patricia Falvey

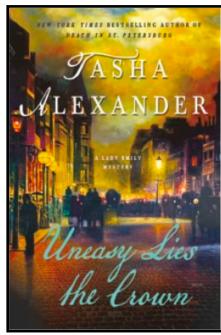

Uneasy Lies the Crown by Tasha Alexander

Book covers courtesy: goodreads.com

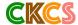

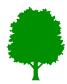

## Books, Books & More Books: Choose Your Favorite

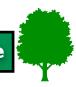

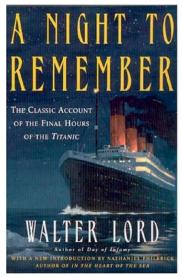

A Night to Remember: The Classic Account of the Final Hours of the Titanic by Walter Lord

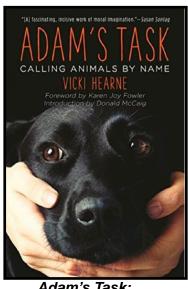

Adam's Task:
Calling Animals by Name
by Vicki Hearne

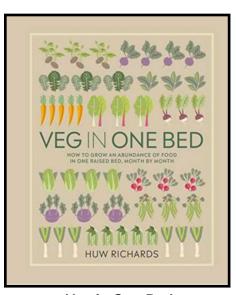

Veg in One Bed by Huw Richards

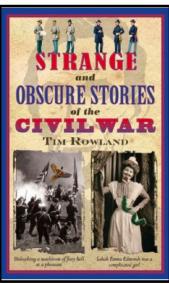

Strange and Obscure Stories of the Civil War by Tim Rowland

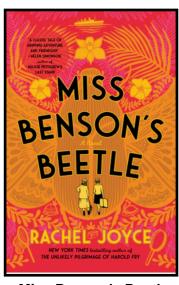

Miss Benson's Beetle by Rachel Joyce

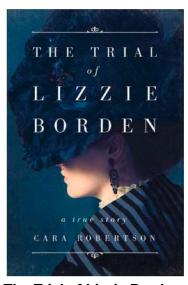

The Trial of Lizzie Borden by Cara Robertson

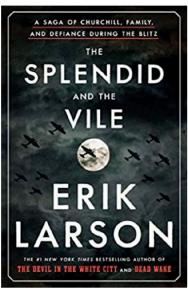

The Splendid and the Vile by Erik Larson

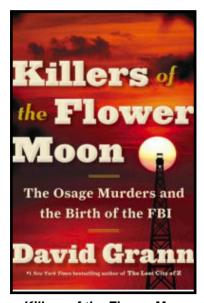

Killers of the Flower Moon: The Osage Murders and the Birth of the FBI by David Grann

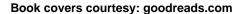

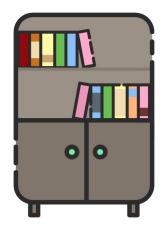

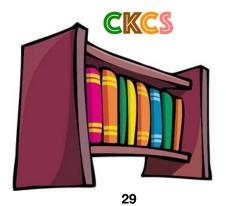

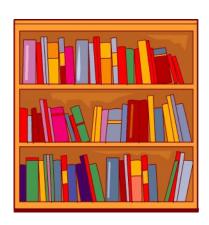

## Even More Book Titles to Welcome May Book covers courtesy: goodreads.com

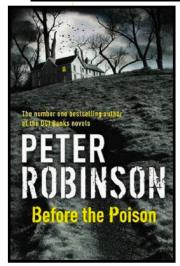

Before the Poison By Peter Robinson

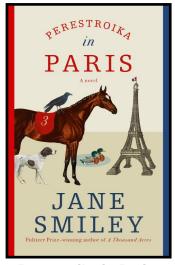

Perestroika in Paris by Jane Smiley

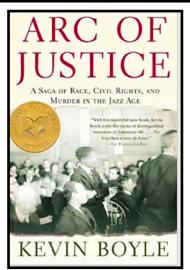

Arc of Justice: A Saga of Race, Civil Rights, and Murder in the Jazz Age by Kevin Boyle

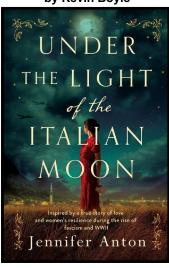

**Under the Light** of the Italian Moon by Jennifer Anton

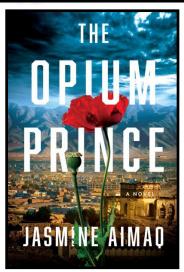

The Opium Prince: by Jasmine Aimag

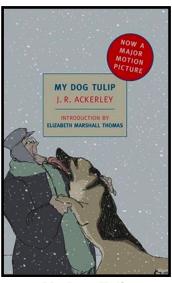

My Dog Tulip by J.R. Ackerley

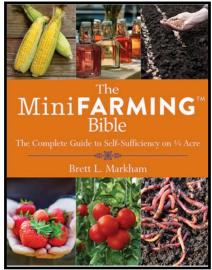

The MiniFarming Bible: The Complete Guide to Self-Sufficiency on 1/4 Acre by Brett L. Markham

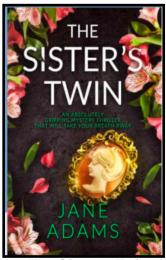

The Sister's Twin by Jane Adams

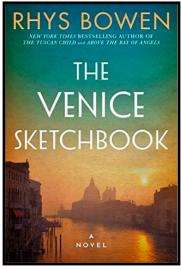

The Venice Sketchbook by Rhys Bowen

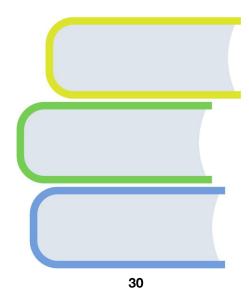

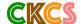

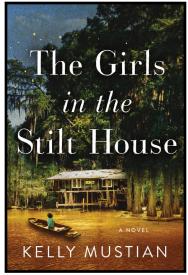

The Girls in the Stilt House by Kelly Mustian

## May is a Great Month to Catch the Book Bug Book covers courtesy: goodreads.com

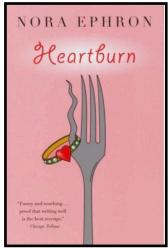

Heartburn by Nora Ephron

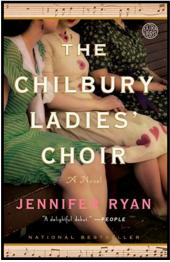

The Chilbury Ladies' Choir by Jennifer Ryan

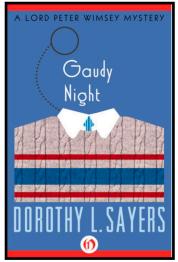

**Gaudy Night** by Dorothy L. Sayers

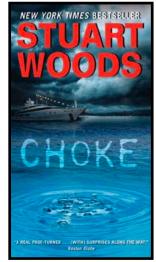

Choke by Stuart Woods

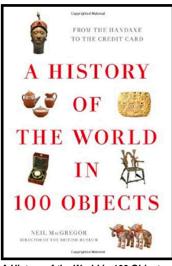

A History of the World in 100 Objects: From the Handaxe to the Credit Card by Neil MacGregor

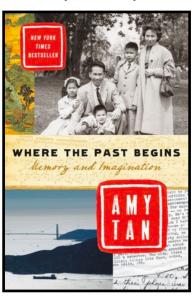

Where the Past Begins: Memory and Imagination by Amy Tan

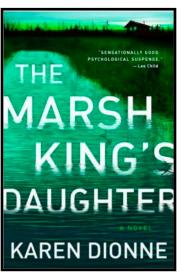

The Marsh King's Daughter by Karen Dionne

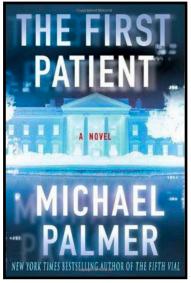

The First Patient by Michael Palmer

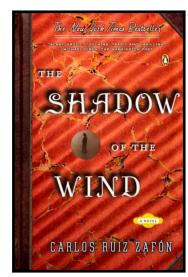

The Shadow of the Wind by Carlos Ruiz Zafón

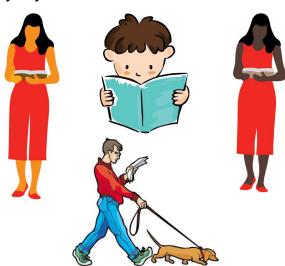

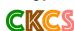

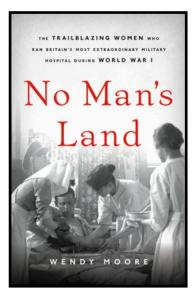

No Man's Land: The Trailblazing Women Who Ran Britain's Most Extraordinary Military Hospital During World War I by Wendy Moore

<u>Life in Germany after</u> <u>WWII, part 1</u>

<u>Life in Germany after</u> <u>WWII, part 2</u>

Top Songs of 1957

Top Songs of 1958

Top Songs of 1961

130 Number One Hits of the 70s (1974-75)

The Beauty of Europe in 45 Min.

**Drone Flyover:** 

Beautiful Scenery of

Australia

New Zealand: 25 min.

**Drone Epic** 

West Canada By Drone

Fascinating Aerial
Views of Canada

Drone Video Across America

24 Huge Things You Missed in Gunsmoke

Young Frankenstein,

**Outakes One** 

Andrew Gold: Thank
You For Being A Friend

Golden Girls, Season One

<u>In the Heat of the Night</u>

<u>– Then and Now 2020</u>

1960s Game Shows

**Funniest Game Show** 

<u>Bloopers</u>

The Match Game, 1964

Match Game, 1973 Pilot

Dream House (1960s

Game Show)

Abandoned Puppy
Followed Us Home and
We Let Him In

Stray Cat Follows Couple Right Into Their

<u>Home</u>

Guess the 60s TV Show Theme Song, Pt. 1

30 Stars Now over 80

This Year's Tornado
Season May Be More
Destructive Thanks To
La Niña

AccuWeather

Meteorologists Share

Their Weather Stories

Flying Inverted: Alaska Airlines Flight 261

Inside a Submariner's
Life

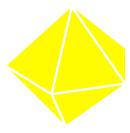